VALK\_AML\_WITH\_CEBPA

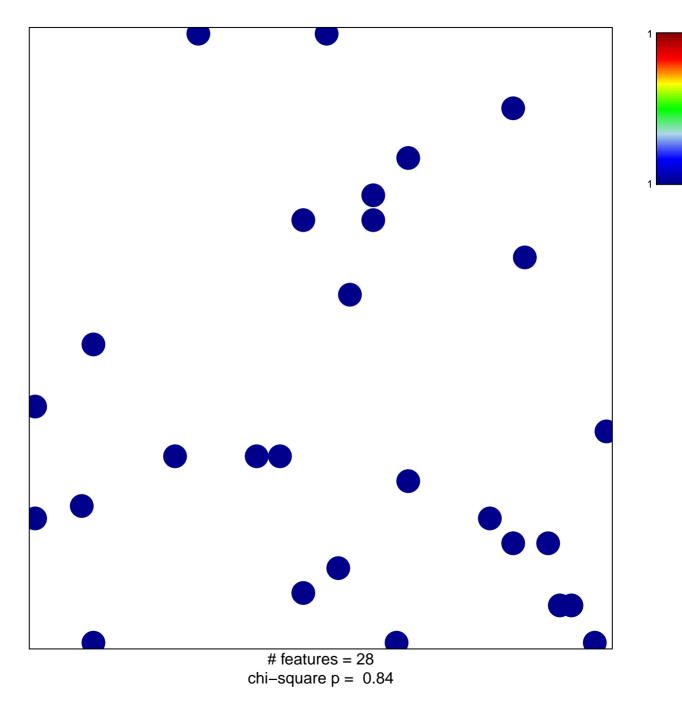

## VALK\_AML\_WITH\_CEBPA

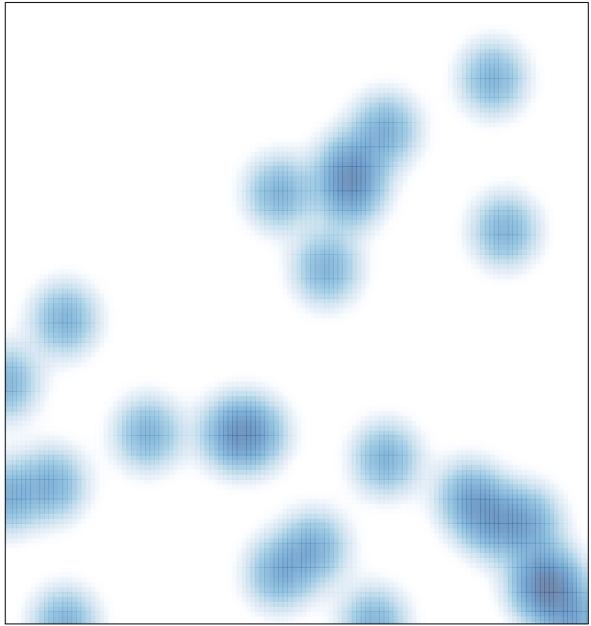

# features = 28 , max = 1